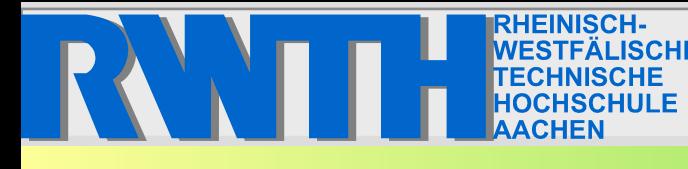

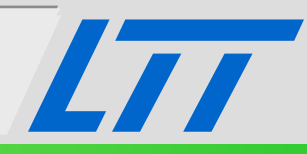

# **Simulation thermischer und hydraulischer Netzverluste in Energieversorgungssystemen**

**Dymola-Informationstag**

**15. November 2007**

**Dipl.-Ing. Philip Voll Lehrstuhl für Technische Thermodynamik**

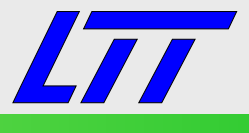

- **Energiesystemtechnik am LTT**
- **Modellierung und Simulation von** Energieversorgungssystemen (EVS)
- **Modellierung eines Beispielsystems in** Dymola/Modelica
- **Praktische Fragestellungen**

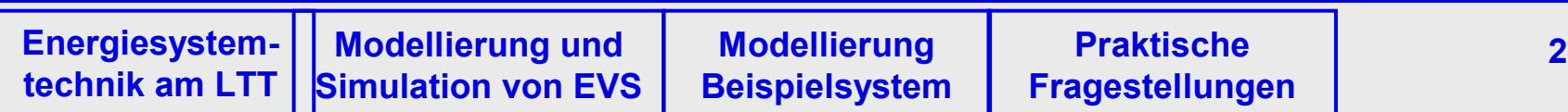

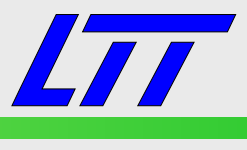

Die Arbeitsgruppe Energiesystemtechnik am LTT

- theoretische Analyse von Energiesystemen
- **Optimierung von Energiesystemen**

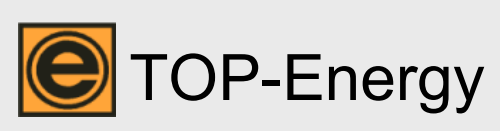

- Bearbeitung typischer Aufgabenstellungen eines **Energieberaters** 
	- Datenaufnahme
	- Datenauswertung, -analyse
	- Berichterstellung
- Modul eSim zur Simulation von Energieversorgungssystemen
	- industrielle und kommunale Energieversorgungssysteme

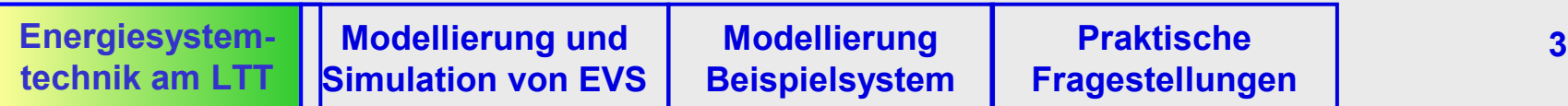

# TOP-Energy/eSim

- Betrachtungszeiträume von bis zu 1 Jahr
- → Vereinfachung:
	- Vernachlässigung dynamischer Effekte
	- quasistationäre Simulation
- typische Zeitschrittweite: (Viertel-)Stundenwerte
- Methode: Einsatzoptimierung
- $\rightarrow$  Vereinfachung:
	- linearisierte (Un-)Gleichungen
- $\rightarrow$  Optimierung der Struktur von Energieversorgungssystemen für einen gegebenen Energiebedarf

Einsatz von Dymola/Modelica:

- zum Vergleich mit TOP-Energy/eSim
	- dynamische Simulation
	- detailliertere Modellierung

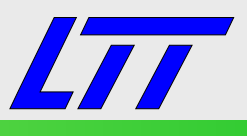

RWITH AACHEN

## Zu modellierende Anlagen

- Anlagen zur Energieumwandlung
- Verteilnetze
- **Energieverbraucher**

## Typische Stoffsysteme

- Einphasig, z.B. flüssige Wärmeträger, Druckluft
- Zweiphasig, z.B. Dampf, Kältemittel in Wärmepumpen

## Modellgleichungen aus

- Thermodynamik
- Wärme- und Stoffübertragung
- Fluidmechanik
- & weitere Disziplinen

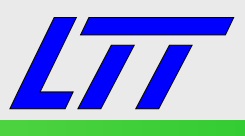

RWIH AACHEN

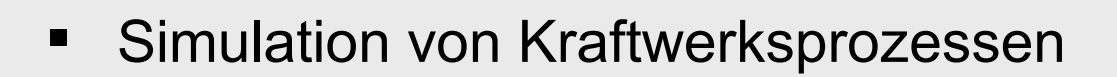

- typische Modelle von Energiesystemen liegen vor
- eindimensionale Strömungssimulation unter Verwendung der Modelica.Media Bibliothek (Stoffmodelle)
	- Energie-, Massen- und Impulsbilanzgleichungen
	- Media: ideale Gase, inkompressible Flüssigkeiten, Wasser, Luft
- Schnittstellenvariablen und Konnektordefinitionen
	- Potenzialgröße: Druck
	- Flussgröße: Massenstrom
	- Ein- und Austrittsgröße: spezifische Enthalpie
	- $\rightarrow$  Berechnung weiterer Zustandsgrößen geschieht mittels der Modelica.Media in Abhängigkeit der genannten Größen

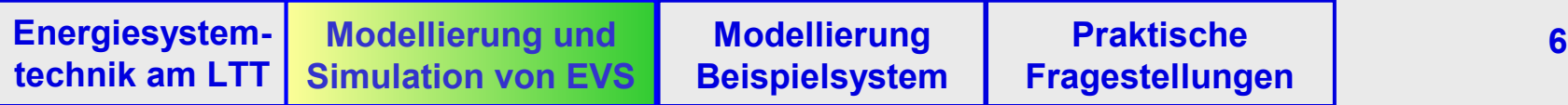

## Heizungsanlage in Drosselschaltung

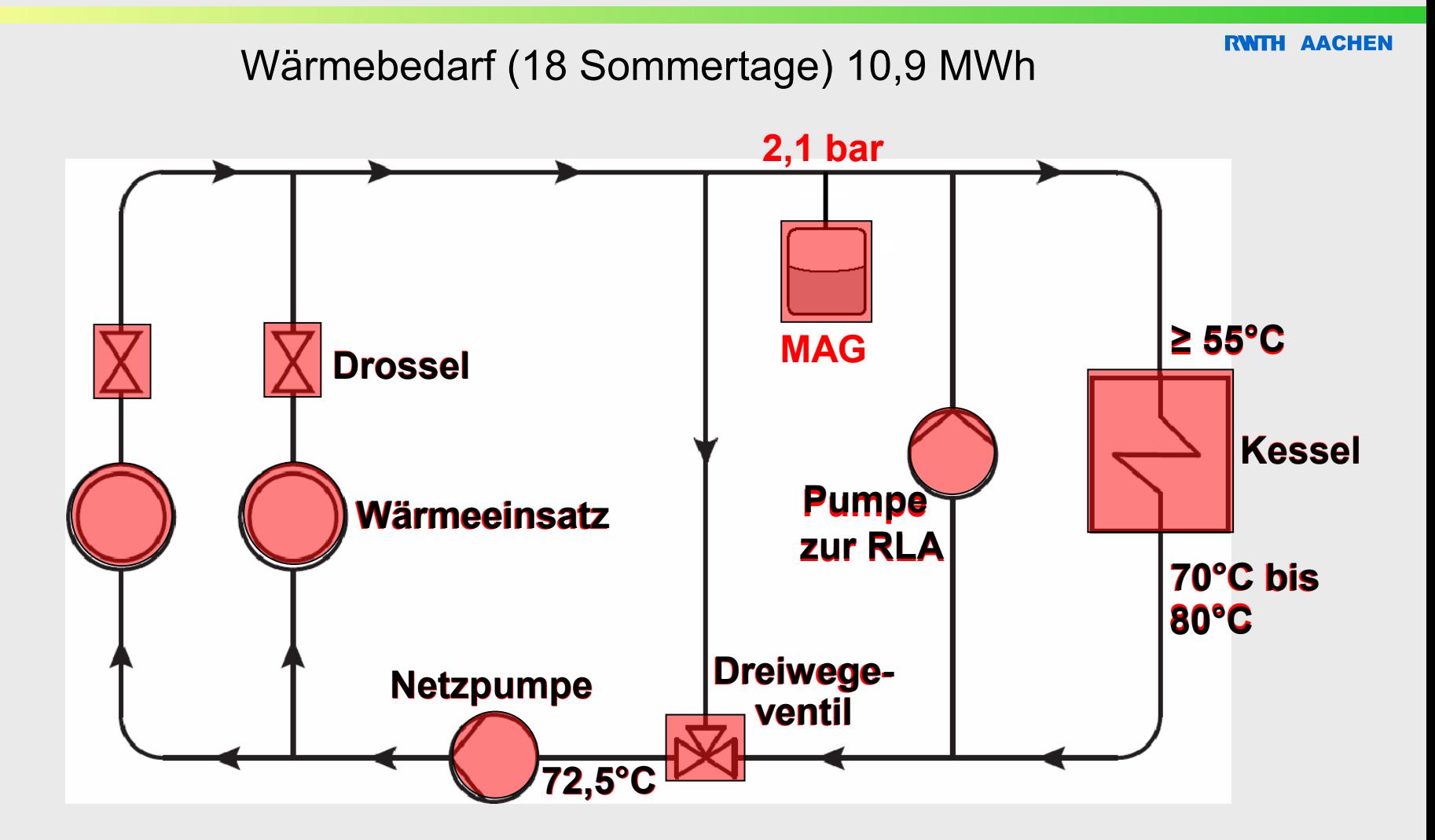

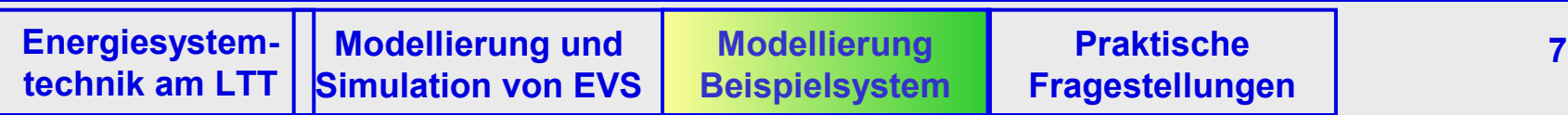

## Modellierung des Rohrnetzes (1)

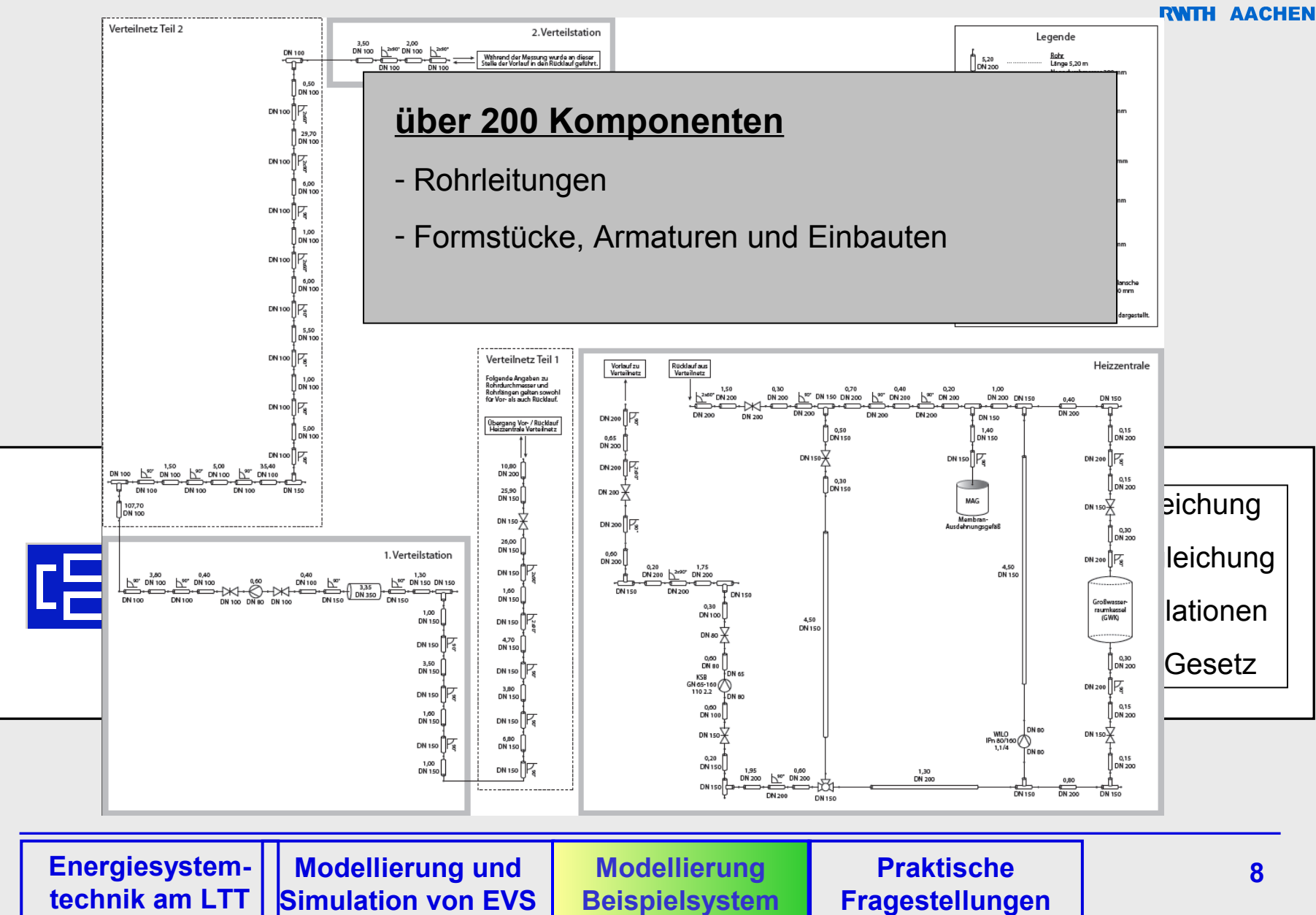

# Modellierung des Rohrnetzes (2)

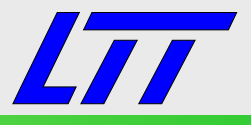

RWITH AACHEN

## Einzelnes Rohrstück (thermische und hydraulische Netzverluste)

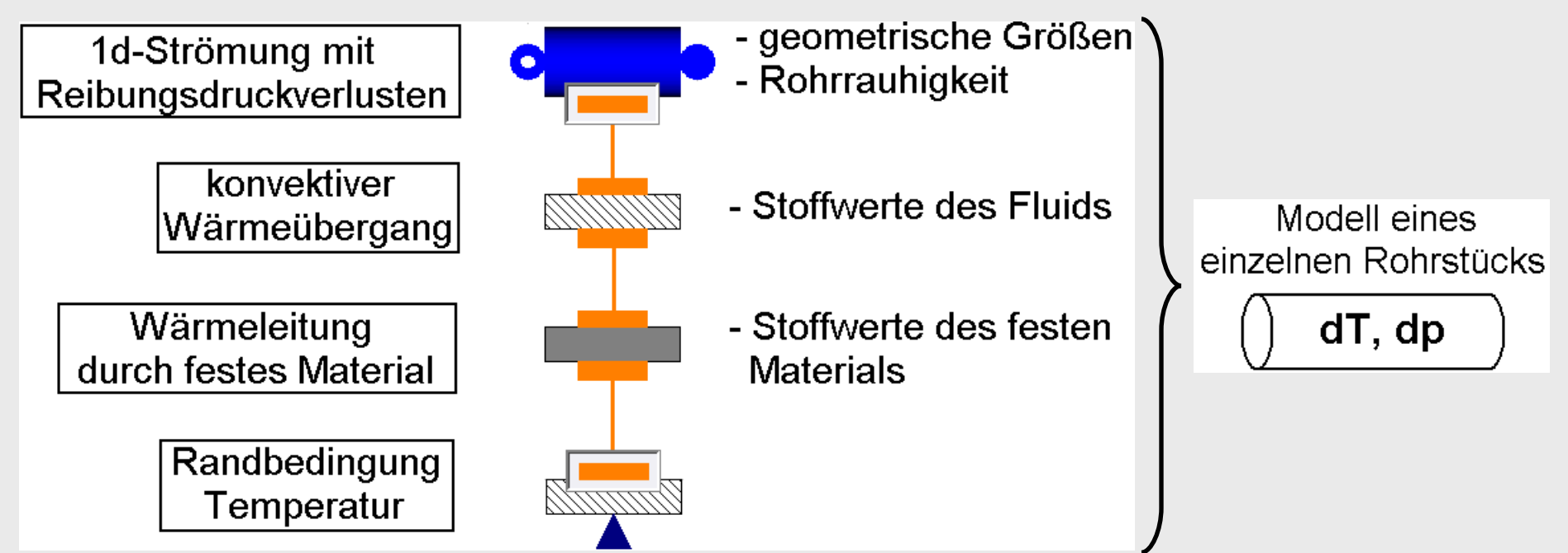

#### Diskrete Druckverluste in Formstücken, Armaturen und Einbauten

**Diskrete Druckverluste** 

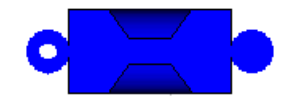

- Widerstandsbeiwert
- geometrische Größen

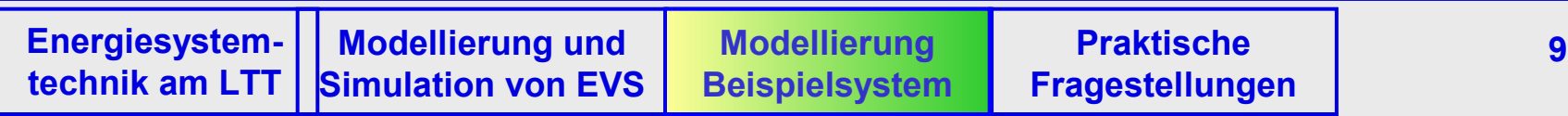

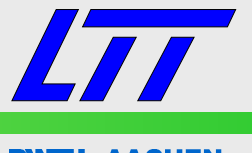

## Reduzierung der Modellkomplexität

- **EXTE:** Zusammenfassen von Komponenten des Rohrnetzes
	- (A) … Rohrstücke gleichen Durchmessers
	- (B) … diskrete Druckverlustkomponenten gleichen **Durchmessers**
	- (C) … Ersatzrohre berücksichtigen die Längen der diskreten Druckverlustkomponenten (keine Rohrreibung)
- strukturellen Merkmale des Verteilnetzes müssen erhalten bleiben
- Rohre mit unterschiedlicher Isolierung dürfen nicht zusammengefasst werden

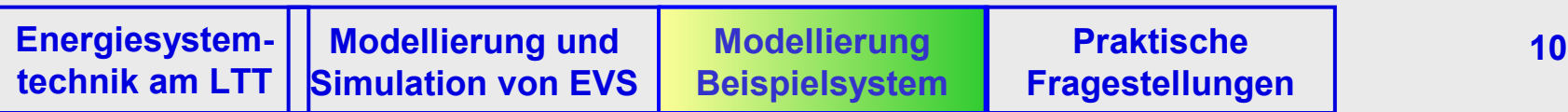

## Modellierung des Rohrnetzes (4)

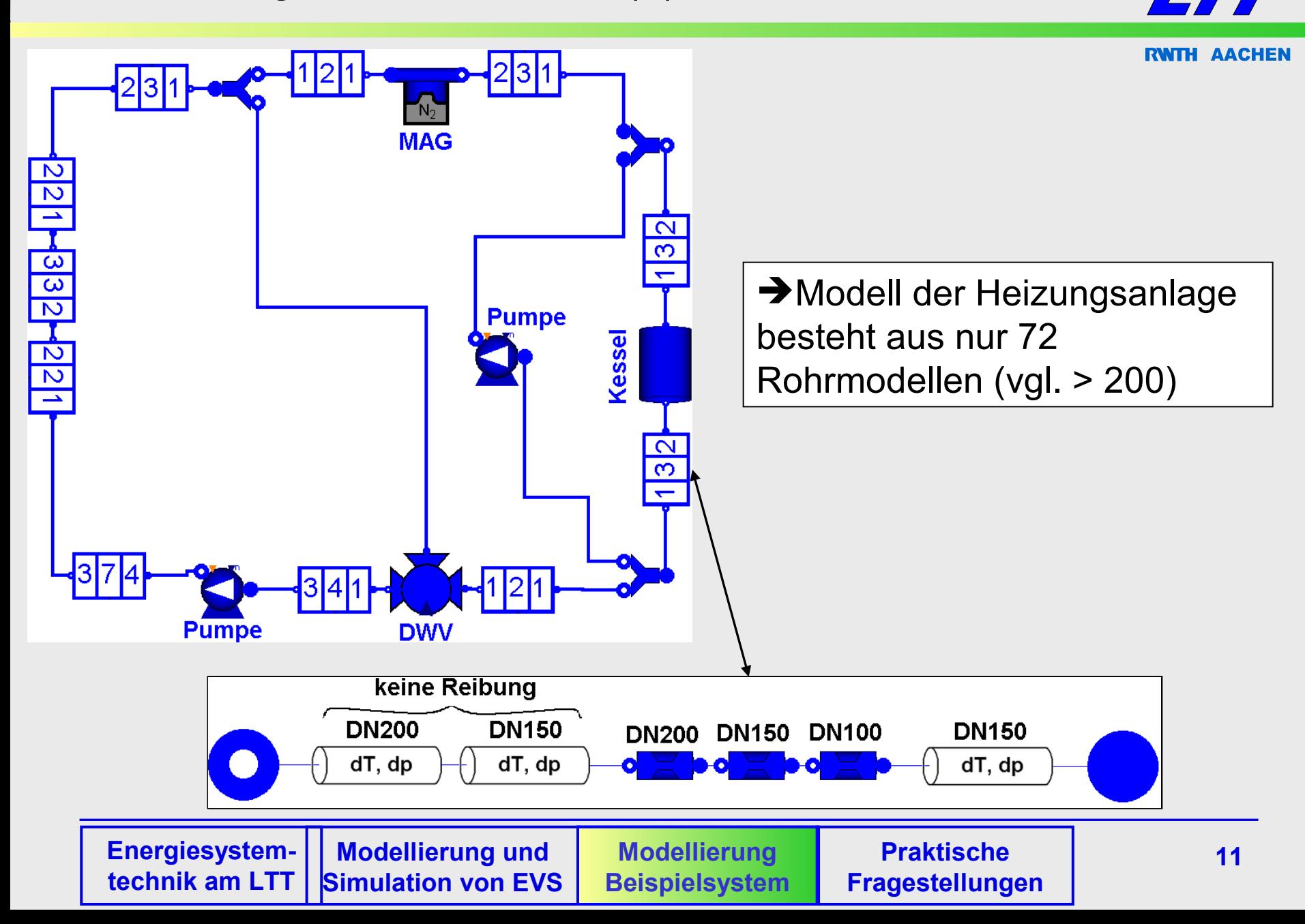

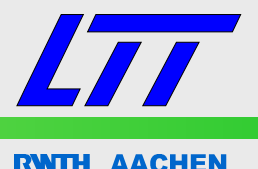

## Großwasserraumkessel

- Wasserraum  $\Leftrightarrow$  nicht diskretisiertes Rohrmodell
- Brenner  $\Leftrightarrow$  thermischer Konnektor mit Wärmequelle verbunden, konstanter Wirkungsgrad
- Abstrahlverluste  $\Leftrightarrow$  Senkenterm in Energiebilanz
- Zweipunktregler: Ein- / Abschalttemperatur

- **Kreiselpumpen** 
	- Pumpenkennlinie P( $\dot{V}$ ), Z( $\dot{V}$ ) für eine Drehzahl parametrieren
	- Affinitätsgesetze  $\rightarrow$  Generierung des gesamten Pumpenkennfelds

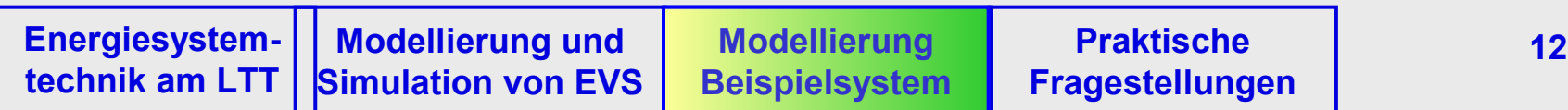

Weitere Modelle (2)

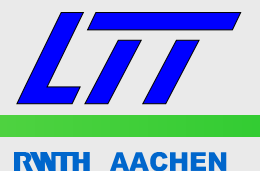

- **Dreiwege- und Drosselventile** 
	- Ein- und austretende Massenströme werden entsprechend eines variablen Widerstands R(c) bestimmt:

$$
\dot{m} \cdot R(c) = \Delta p \qquad , \quad R(c) = R_0^c
$$

- Wärmeverbraucher
	- als Wärmesenke modelliert
- **Membranausdehnungsgefäß** 
	- Netzdruck wird konstant gehalten

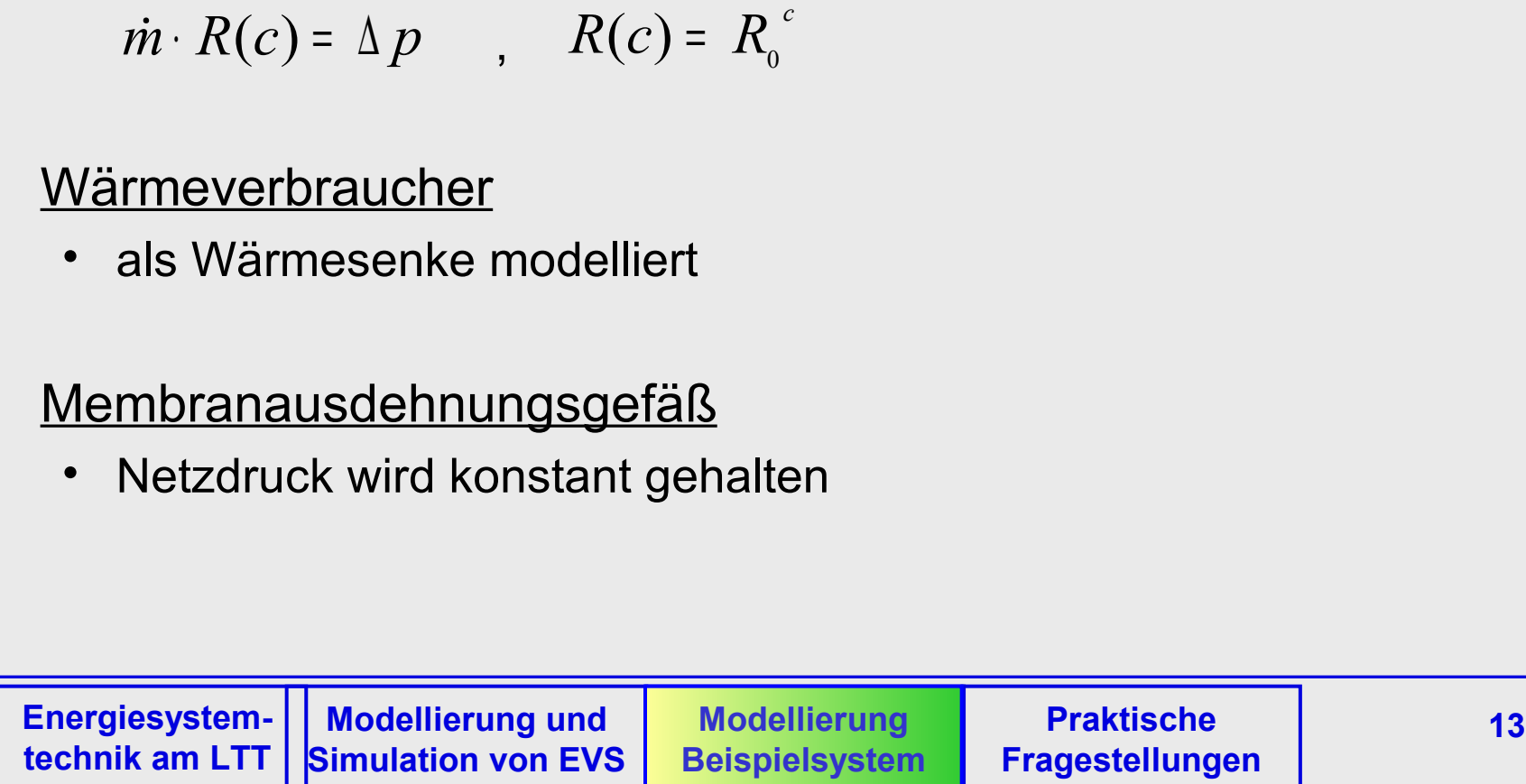

## Validierung des Dymola/Modelica Modells

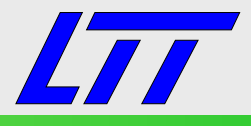

R**with Aachen** 

#### DAE-System mit 33720 Gleichungen, Rechenzeit 11,8 Stunden

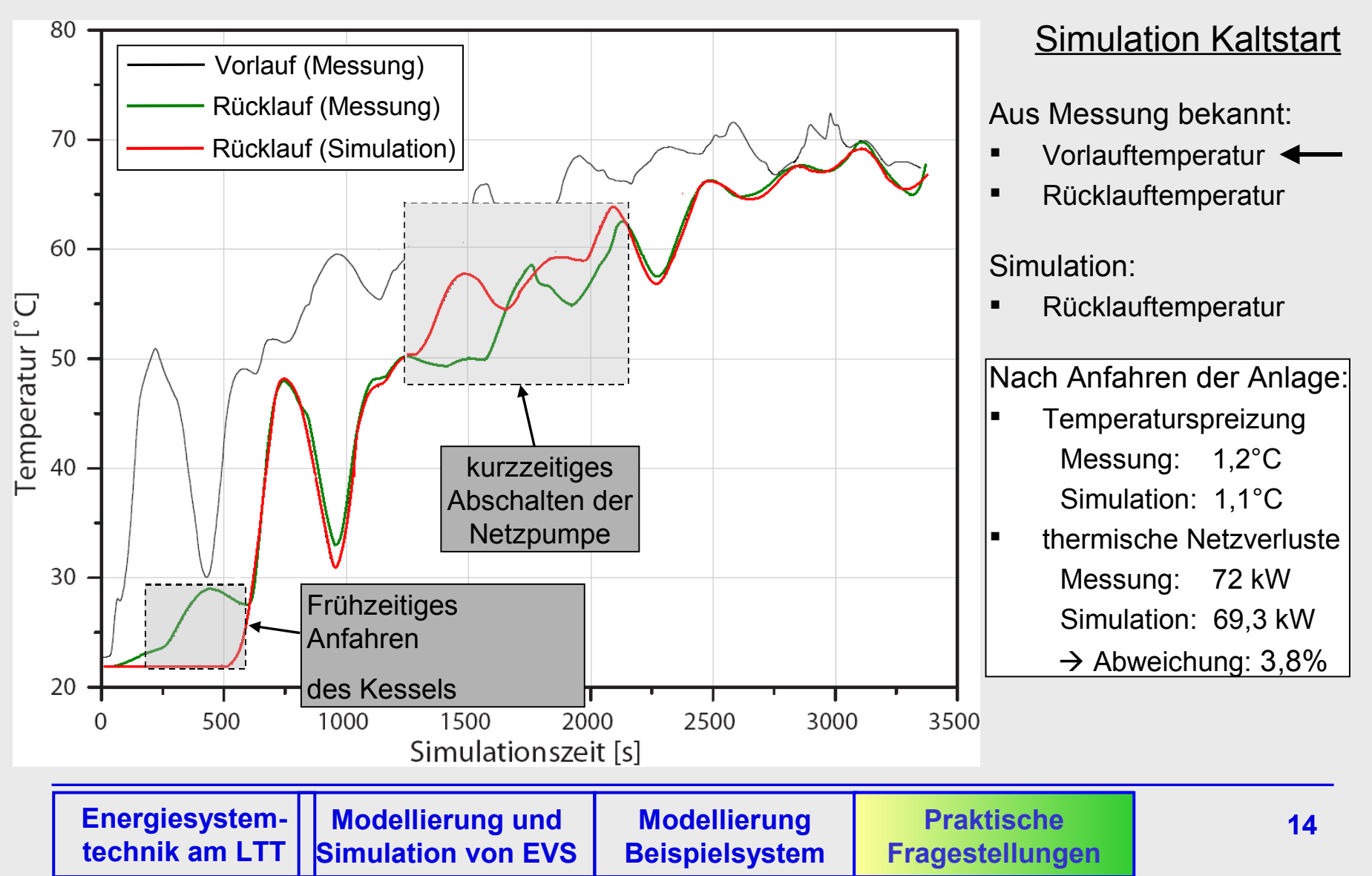

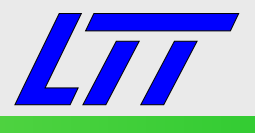

## Maßnahmen zur Senkung des Energieeinsatzes:

- Optimierung der Energieversorgungsstruktur
- *Senkung der Netzverluste*
- $\rightarrow$  große Betrachtungszeiträume von bis zu einem Jahr
- $\rightarrow$  kleinere Rechenzeiten notwendig
- $\rightarrow$  gröbere Diskretisierung der Rohrmodelle notwendig

Intergrale Ergebnisse unabhängig von Diskretisierungstiefe

- $\rightarrow$  Rohrmodelle nicht diskretisiert
- $\rightarrow$  DAE-System mit 4612 Gleichungen (<15%, vgl. 33720)
- → Rechenzeit Kaltstart: 5 Minuten (< 1%, vgl. 11,8 Stunden)

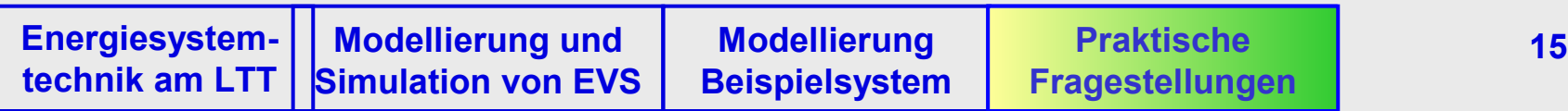

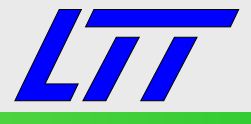

**RWTH AACHEN** 

#### 80 m lange Rohrstrecke (DN 200)

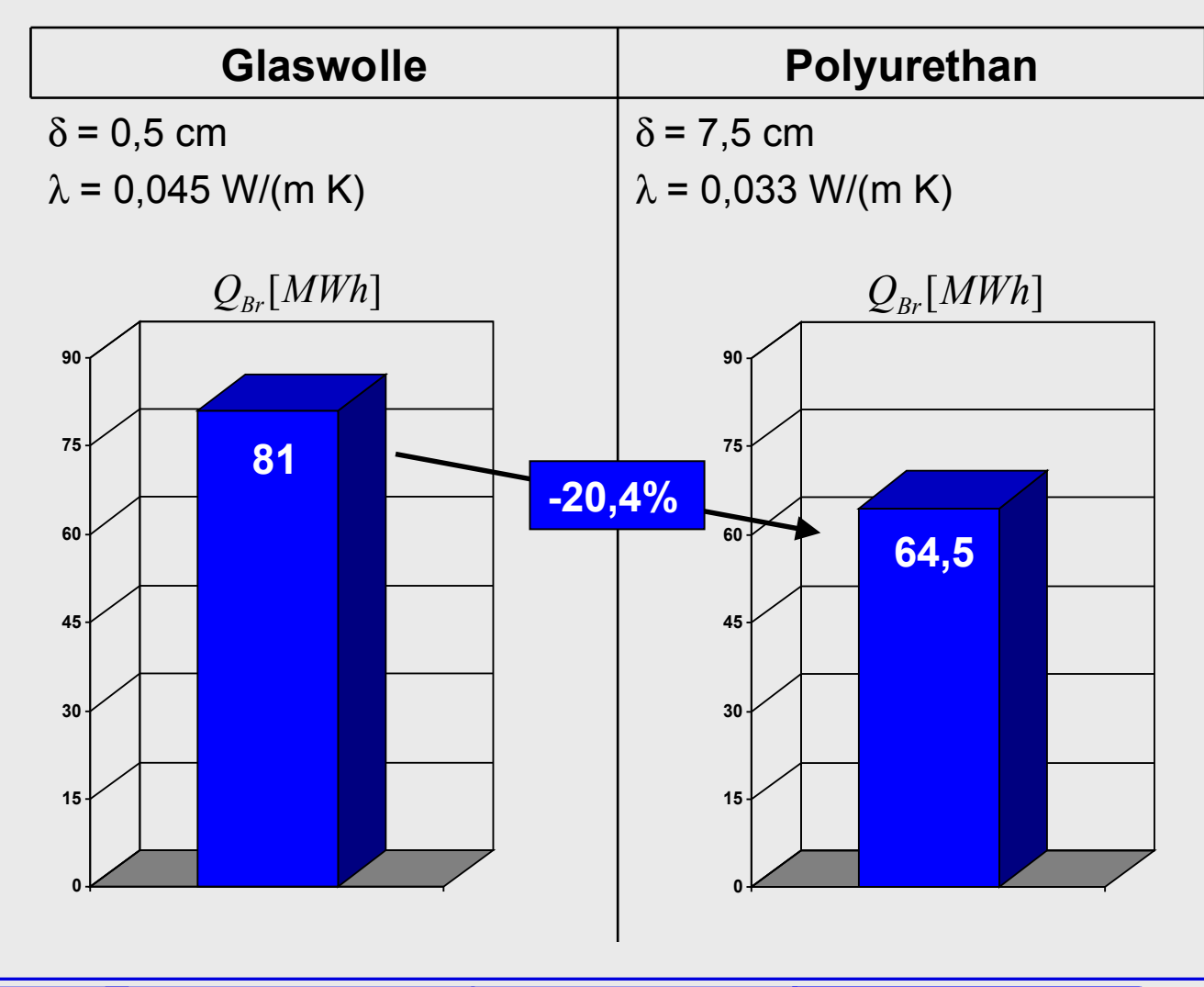

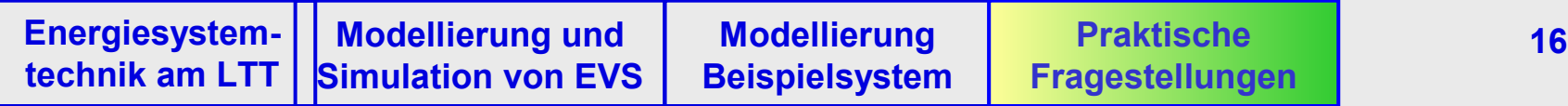

## Maßnahme 2: Drehzahlregelung einer Kreiselpumpe

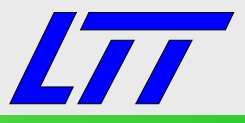

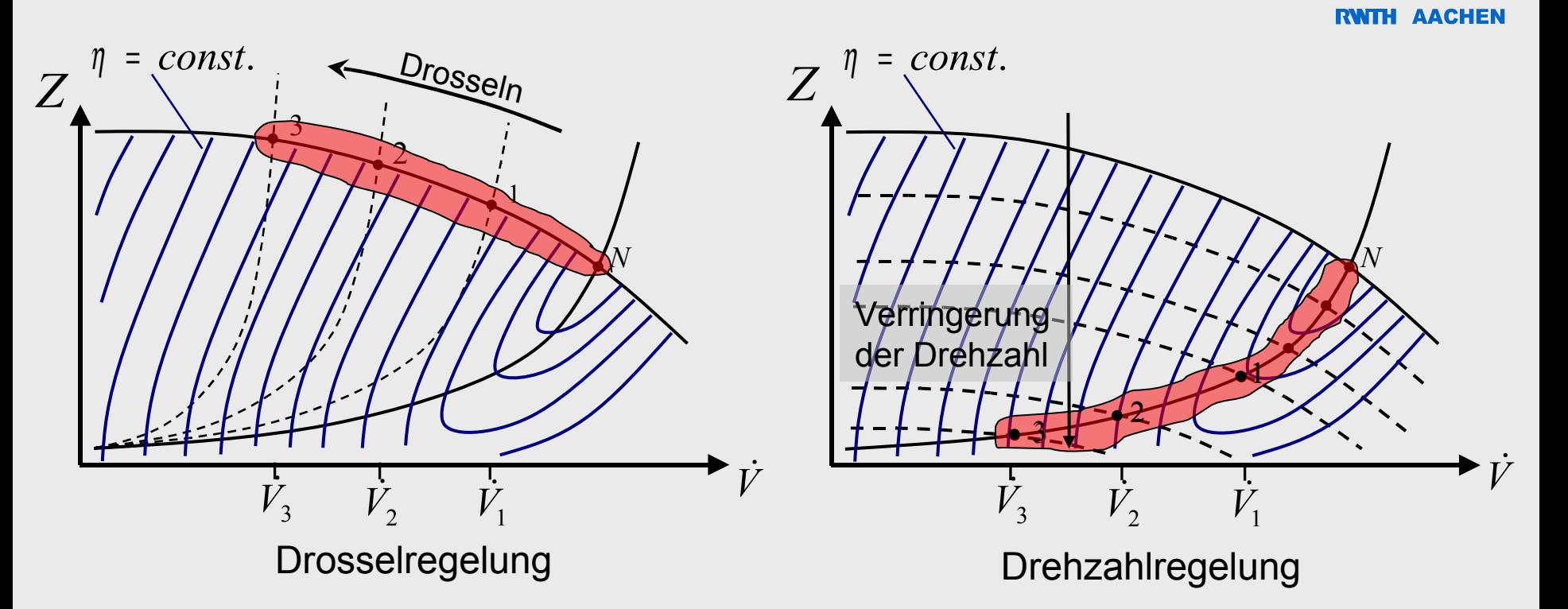

#### Geringere Exergieverluste bei Drehzahlregelung:

- geringere Wärmeproduktion in Drossel
- Pumpe wird bei höherem Wirkungsgrad betrieben

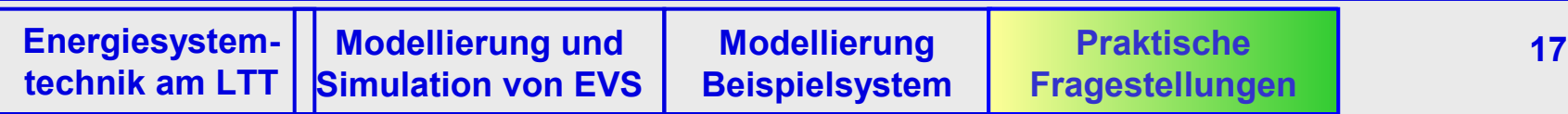

# Maßnahme 2: Drehzahlregelung Simulationsergebnisse

**RWTH AACHEN** 

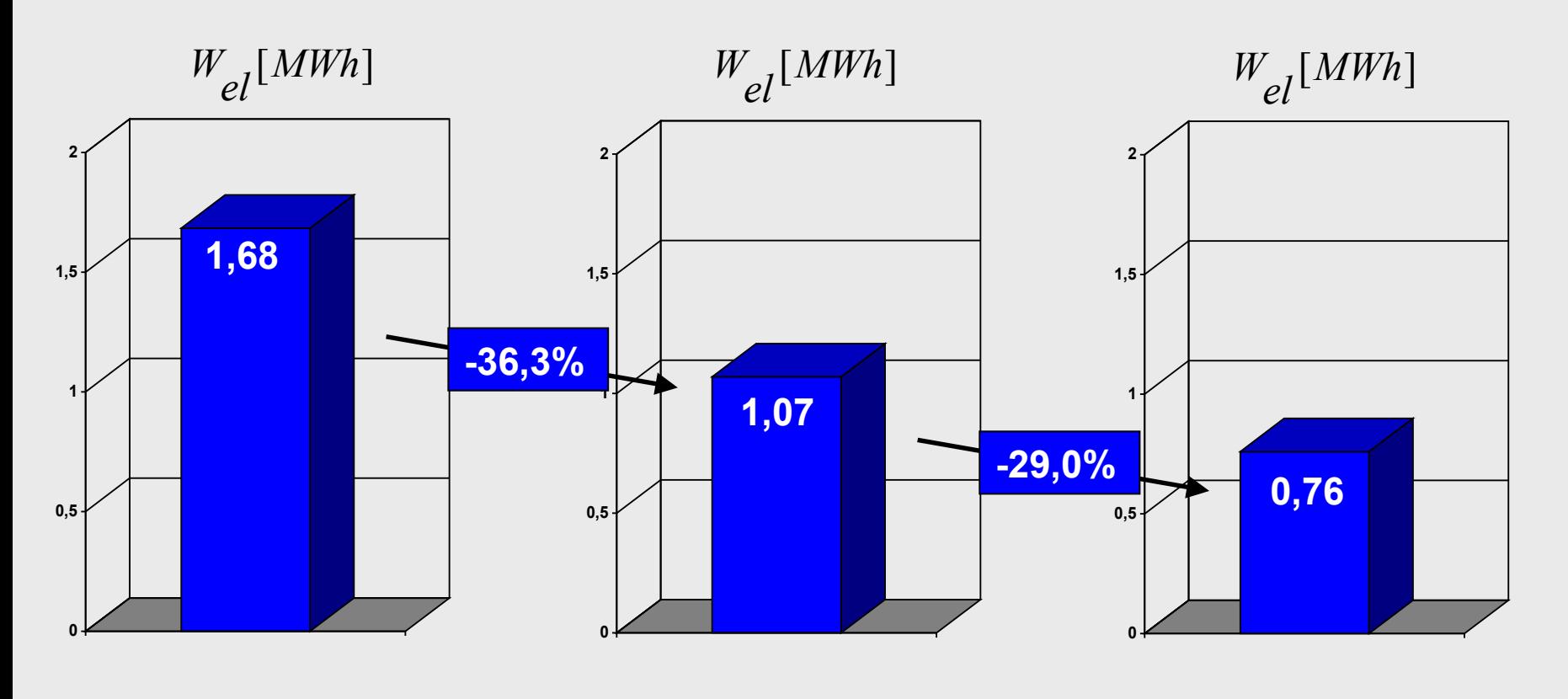

**Drosselregelung Konstantdruckregelung Proportionaldruckregelung**

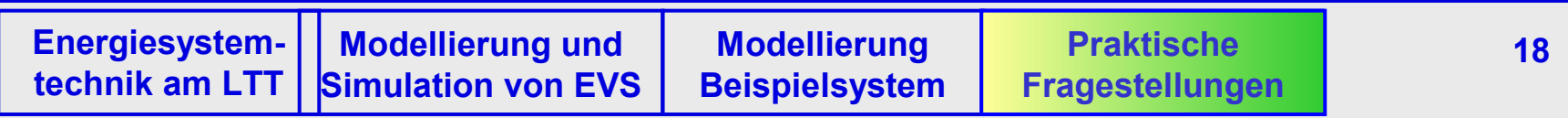

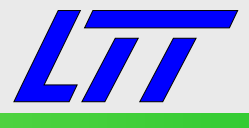

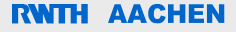

# Vielen Dank für Ihre Aufmerksamkeit !

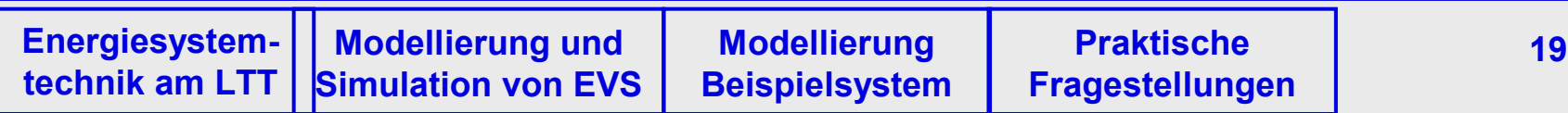